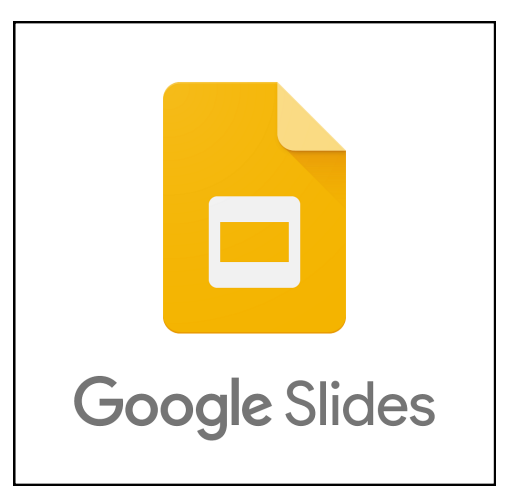

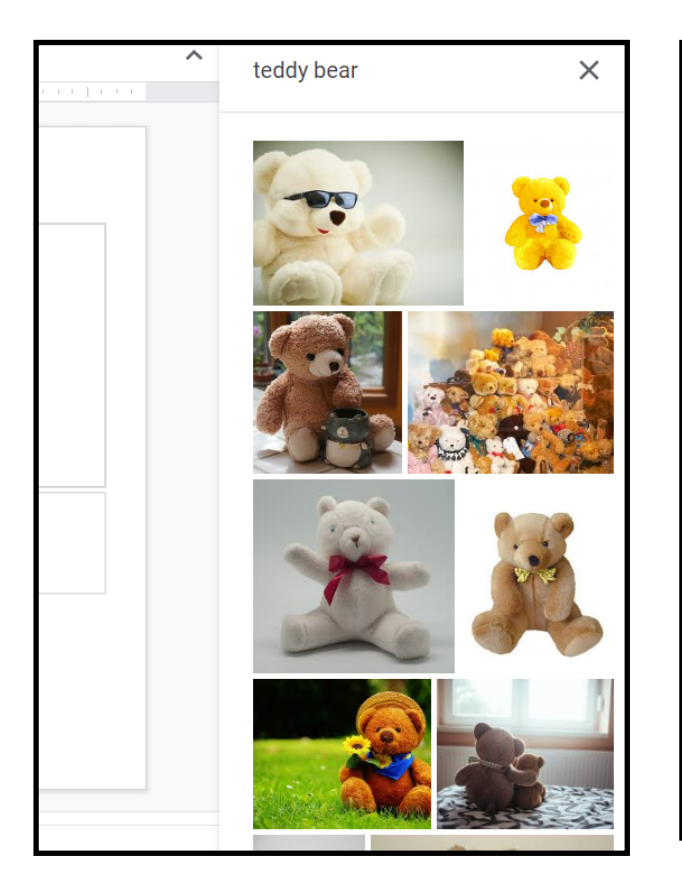

## **National Curriculum:**

**K** Cut

 $\Box$  Copy

I<sup>m</sup> Paste

而 Delete

+ New slide

(⊕ Duplicate slide ◎ Skip slide

 $\begin{bmatrix} \frac{a_0}{b_1} \\ \frac{b_1}{b_2} \end{bmatrix}$  Paste without formatting

 $\overline{2}$ 

 $Ctrl+X$ 

 $Ctrl + C$ 

 $Ctrl + V$ 

 $Ctrl+M$ 

Ctrl+Shift+V

Select, use and combine a **variety of software** (including internet services) on a range of **digital devices** to design **and create** a range of programs, systems and **content** that accomplish given goals, including collecting, analysing, evaluating and **presenting data and information.**

## **Using Chromebooks to present work:**

\*We can locate the letters on the keyboard to write short words and phrases.

\*We can locate and use the Enter, Full Stop, Space Bar and Shift Keys.

\*We can name our work and save/load work from the Cloud.

\*We can insert pictures, text boxes and new slides.

\*We can edit text to change the size, colour and font.

\*We can organise our information for presentation and share our work with others.

\*We can program animations and transitions between slides.